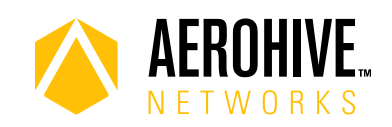

# HiveOS 8.2r6 Release Notes

**Release date**: May 13, 2019

**Hardware platforms supported**: AP122, AP122X, AP130, AP150W, AP230, AP245X, AP250, AP550, and AP1130

**Management platforms supported**: HiveManager 8.2r2 and later, and HiveManager NG 19.4.2.0 and later

# Known and Addressed Issues

#### Known Issues in HiveOS 8.2r6

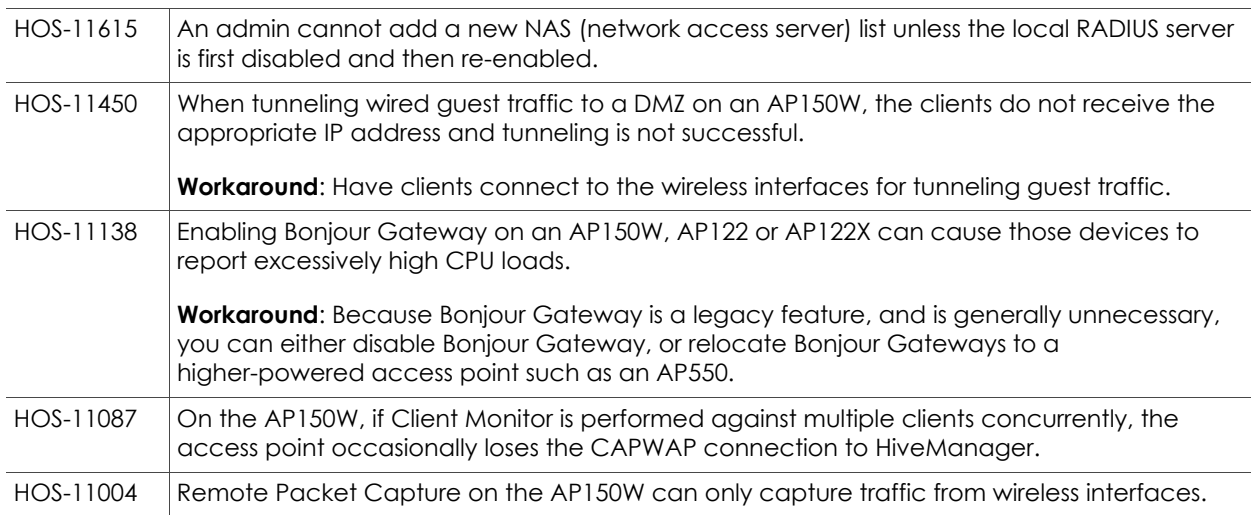

#### Addressed Issues in HiveOS 8.2r6

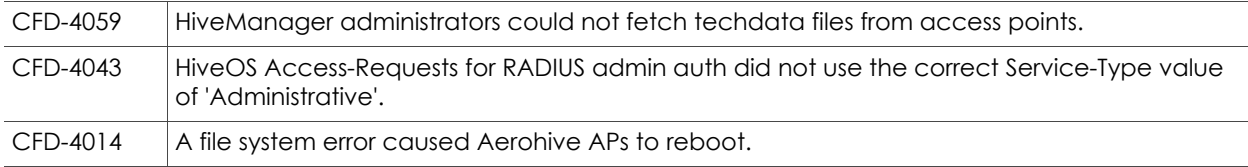

### Addressed Issues in HiveOS 8.2r5

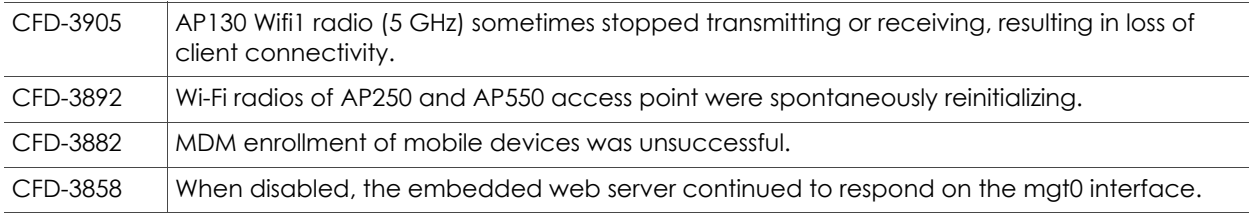

For more information: The [Community](https://blog.aerohive.com/) Community Community Community 1

2019 ©Aerohive Networks, Inc. Aerohive is a U.S. registered trademark of Aerohive Networks, Inc.

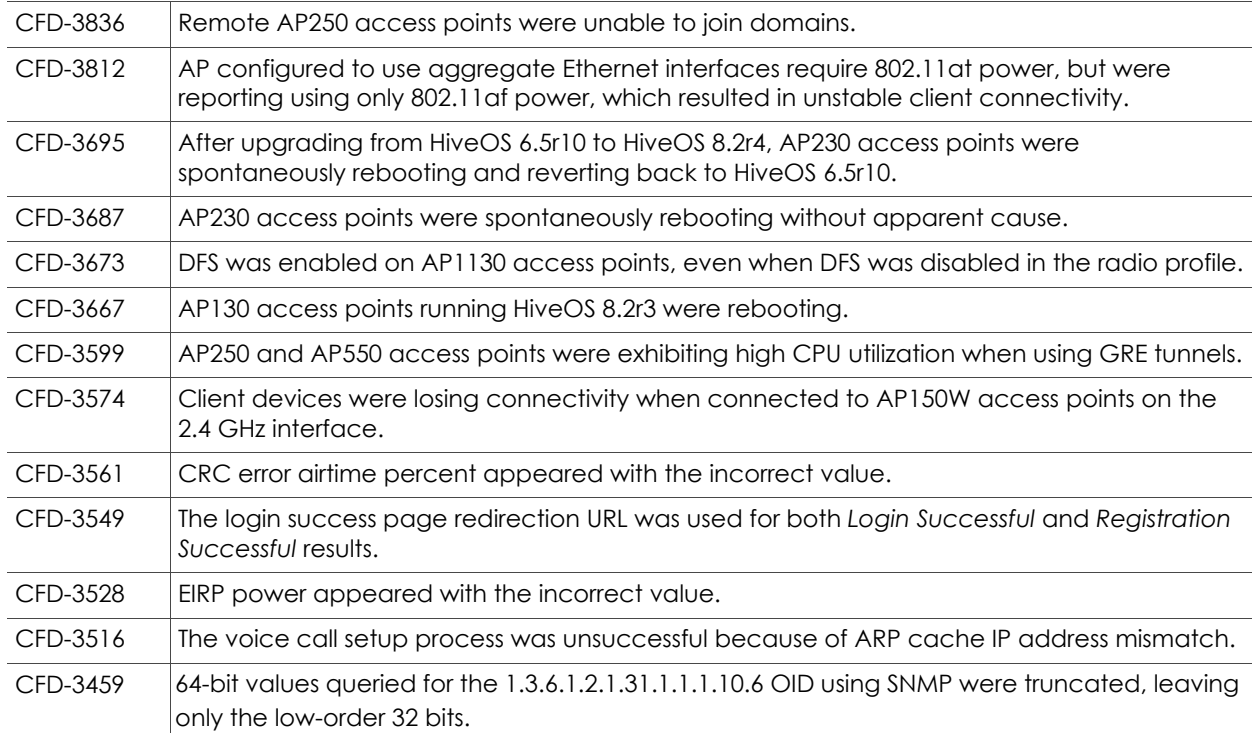

#### Addressed Issues in HiveOS 8.2r4

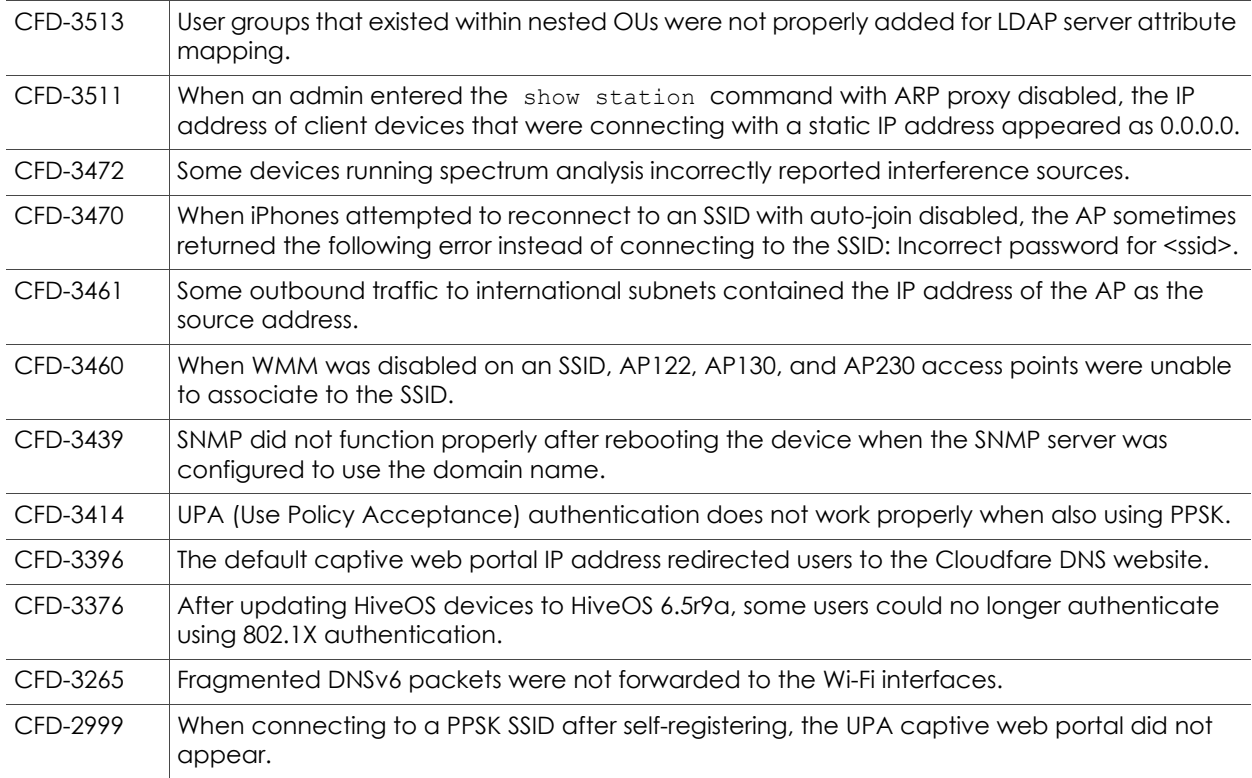

2019 ©Aerohive Networks, Inc. Aerohive is a U.S. registered trademark of Aerohive Networks, Inc.

#### Addressed Issues in HiveOS 8.2r3

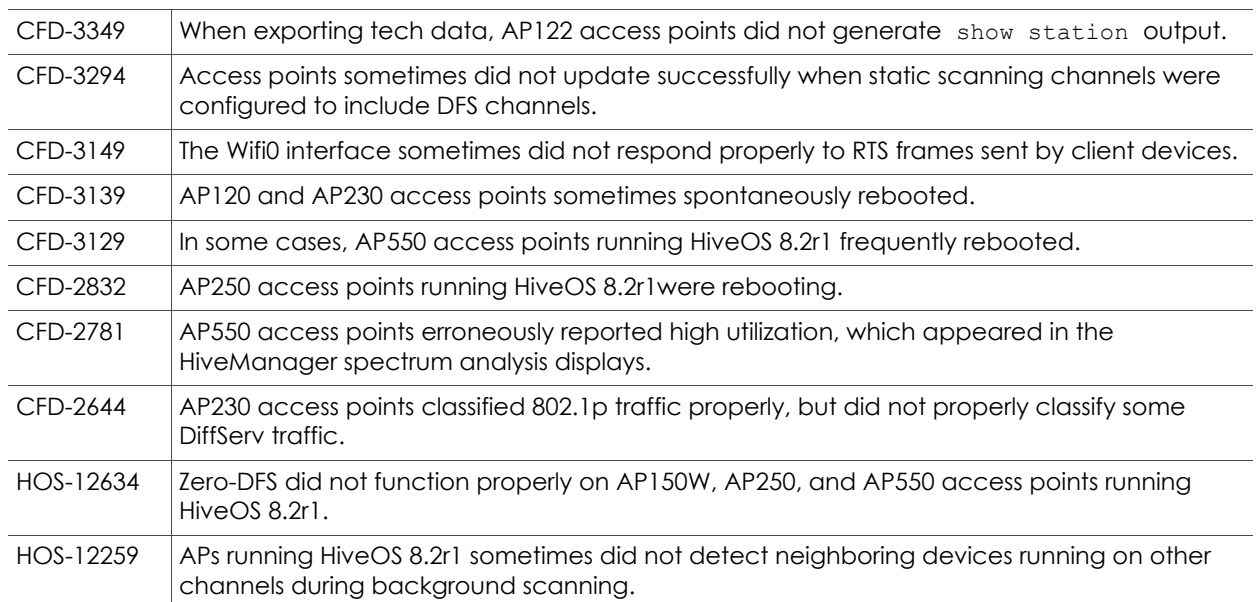

### Addressed Issues in HiveOS 8.2r2

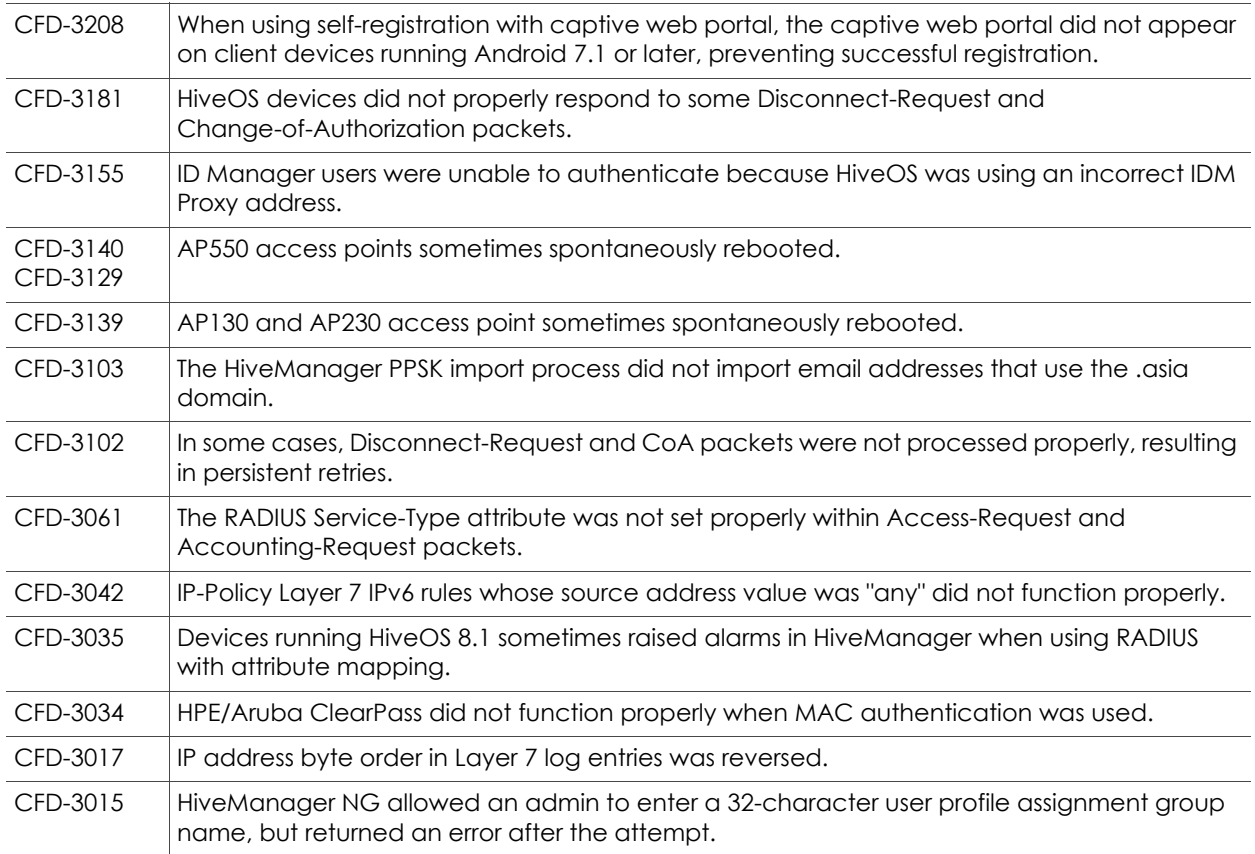

2019 ©Aerohive Networks, Inc. Aerohive is a U.S. registered trademark of Aerohive Networks, Inc.

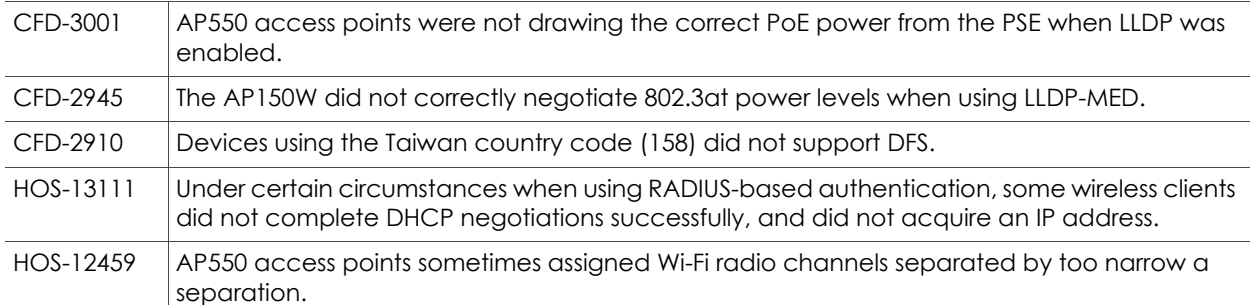

# Addressed Issues in HiveOS 8.2r1a

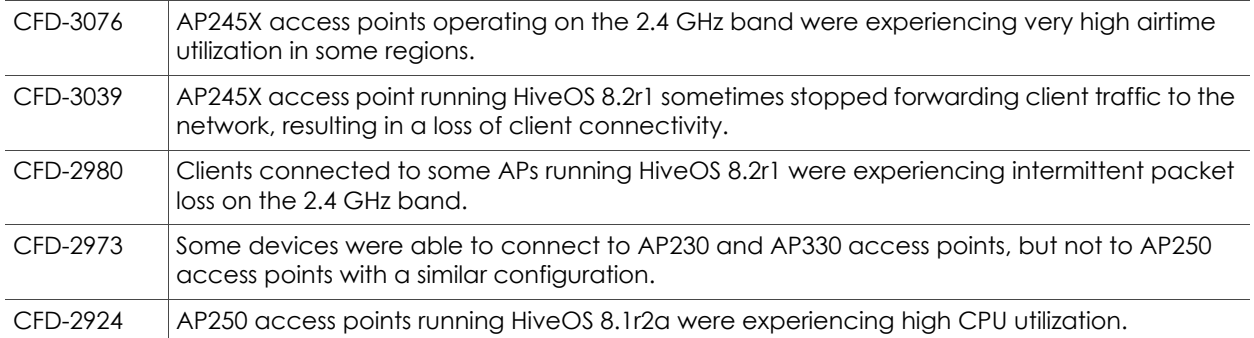

## Addressed Issues in HiveOS 8.2r1

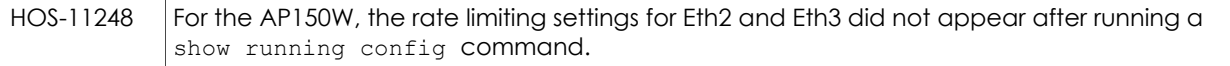